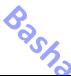

# 

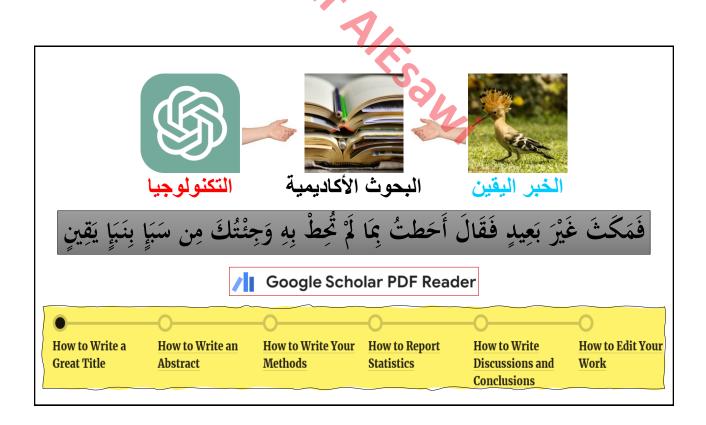

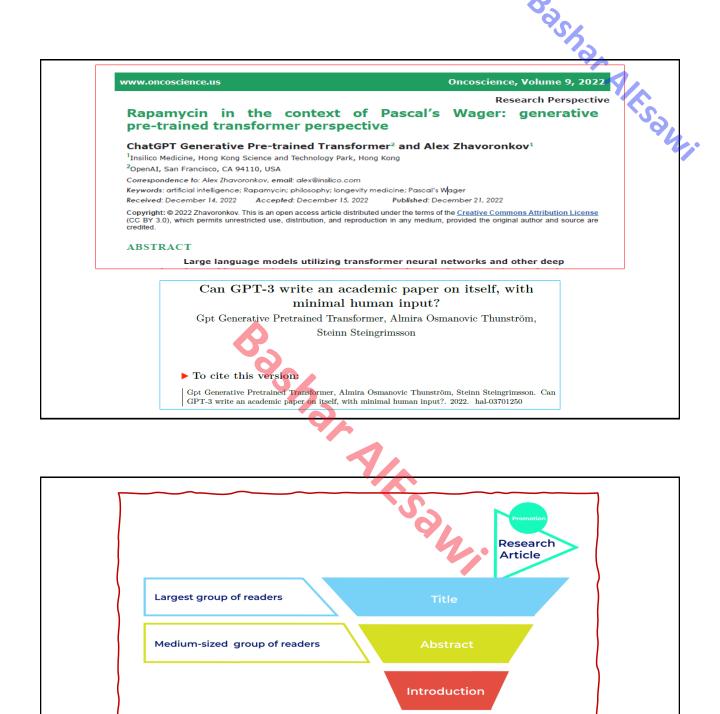

Smallest group of readers

Deeper engagement with your work and citations

Full

Article

## 4/3/2024

# How to use AI to Generate Topic Ideas For an Essay or Paper?

Bashar Al Generate Topic Ideas For my research Paper with the following description: The Paper scope is "Information security", Main Keywords are "Privacy, Authentication, Zero-Knowledge Proof, Cloud security, and Passkey The title must be more cited and get more visibility.

- "Enhancing Privacy in Cloud Computing: A Comparative Analysis of 1. Authentication Protocols"
- 2. "Zero-Knowledge Proof Systems for Privacy-Preserving Authentication in Cloud Environments"
- 3. "Passkey Authentication Methods: Balancing Security and Usability in Cloud Security"
- 4. "Exploring the Role of Zero-Knowledge Proofs in Strengthening Privacy Measures in Cloud Computing"
- 5. "Next-Generation Authentication Techniques: Leveraging Zero-Knowledge Proofs for Enhanced Cloud Security'
- 6. "Privacy-Preserving Authentication Schemes for Cloud-Based Applications: A Comprehensive Review"
- 7. "Secure Authentication Mechanisms for Cloud-Based Services: A Focus on Passkey Systems"
- 8. "Zero-Knowledge Proof Protocols: Safeguarding Privacy in Cloud Environments'

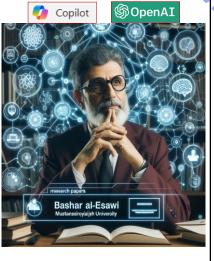

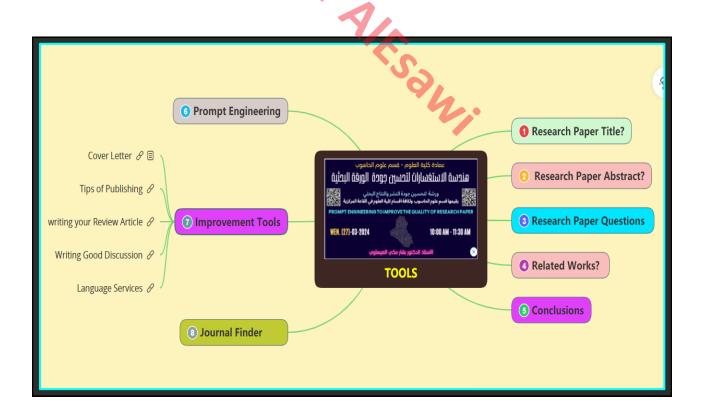

| 1        | Research Paper Title?                                                                                                    |
|----------|----------------------------------------------------------------------------------------------------|
|          | ating a compelling title for your scientific paper is crucial as it's the first thing readers see and can influence their sion to read further. Here are some key steps to consider:                    |
|          | Summarize Your Research: Your title should encapsulate the essence of your study.                                                                                                    |
| 2.       | Identify Keywords: Select the most significant terms from your research that are likely to be used in database searches. <these be="" in="" included="" keywords="" should="" title="" your=""></these> |
|          | Be Concise and Informative: Aim for a title that is short yet descriptive. < It should be easy to understand and free of jargon>                                                                        |
|          | Avoid Questions and Abbreviations: Titles should be declarative, and it's best to avoid abbreviations that may not be familiar to all readers.                                                          |
| <b>.</b> | Reflect Your Findings: Ensure that your title accurately reflects the main findings or conclusions of your research.                                                                                    |
|          | W good title can lead to more citations and greater visibility in your field. See this: <u>Nature</u> .                                                                                                 |
|          | Copilot Suggest a creative title of the scientific paper that deals with "Unraveling the Genetic Tapestry that Insights into Chromosomal Splicing"                                                      |

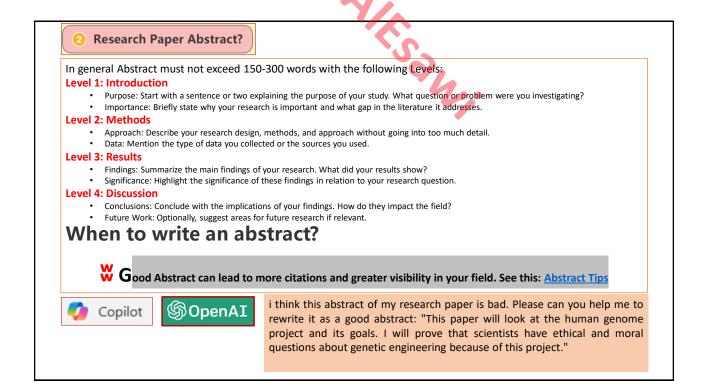

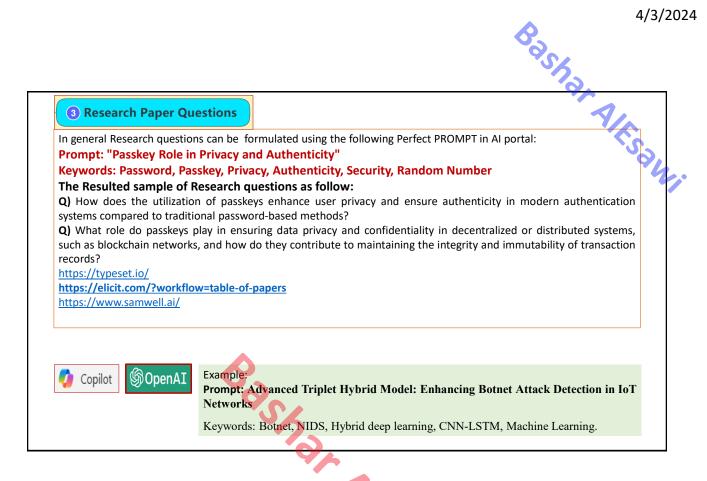

| Aspect                      | Related Works                                                                                                    | Literature Survey                                                                                                    |  |  |  |
|-----------------------------|----------------------------------------------------------------------------------------------------|----------------------------------------------------------------------------------------------------|--|--|--|
| Scope<br>نطاق العمل         | Narrower focus on works directly relevant to the current research topic.                                                                                                    | Broader review of literature related to the research<br>topic.<br>Provides a comprehensive understanding of the field's<br>historical development and knowledge. |  |  |  |
| Purpose الغاية              | Discusses and compares studies closely related to the specific problem.                                                                                                    |                                                                                                    |  |  |  |
| Sources<br>المصادر المعتمدة | Existing studies, papers, or projects that are directly relevant.                                                                                                    | A wide range of sources, including books, articles, conference papers, theses, and scholarly works.                                                              |  |  |  |
| Emphasis<br>التأكيد للعمل   | Concise overview of prior research, highlighting similarities and differences.                                                                                                    | Comprehensive review of the field, including foundational works and theoretical frameworks.                                                                      |  |  |  |
| Context<br>السياق المعتمد   | Provides a narrower examination within the specific context of the paper.                                                                                                    | Serves to situate the current research within the broader context of the field.                                                                                  |  |  |  |
| Copilot                     | Portals that can be a source of Related Works as follow:   ScienceDirect, Scopus, Google Scholar, IEEE Xplore, ACM Digital Library, PubMed, SpringerLink,   arXiv: <a href="https://arxiv.org/">https://arxiv.org/</a> JSTOR: <a href="https://www.jstor.org/">https://www.jstor.org/</a> SCISPACE: <a href="https://typeset.io/">https://typeset.io/citation-generator</a> |                                                                                                    |  |  |  |

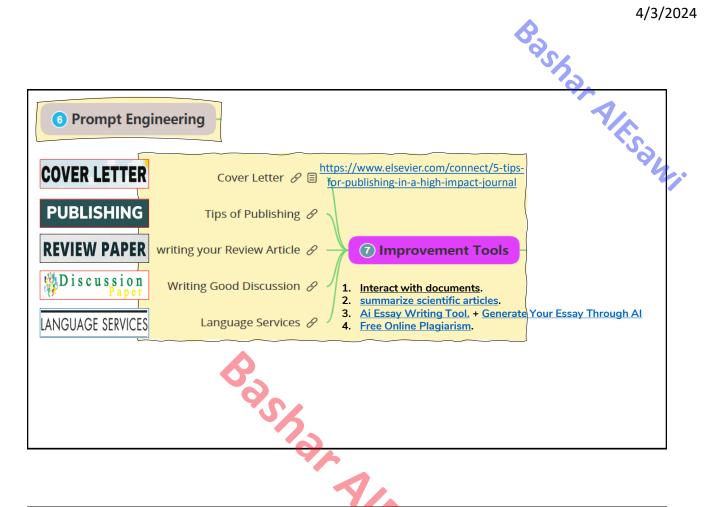

# B Journal Finder

Article Processing Charge (APC). It is a fee that is sometimes charged to authors to make their work available as open access.

There are several online services that can help you find the best journal for your paper based on the title or abstract. Here are a few options:

- Elsevier Journal Finder: This tool allows you to search the world's leading source of academic journals using your abstract or keywords. It helps you find journals that could be best suited for publishing your scientific article.
- ScienceGate Journal Finder: Enter the title and abstract of your unpublished article and this tool will find the most suited and relevant journal for your manuscript. It searches among more than 88,000 scholarly journals from 18,000 publishers.
- Wiley's Journal Finder: Use this tool to search directly across 1,400+ journals published by Wiley. YOU Can Search By TITLE HERE. You can filter down to your areas of interest and compare editorial and publishing times, key journal metrics, and policies.
- Springer Nature Journal Suggester: This suggester uses semantic technology to help you quickly choose a journal that is right for your paper. Enter your abstract, description of your research, or a sample text and it provides a list of relevant journals.

## https://surveys.crazyegg.com/s/1226046/ddb43e7e-2936-4204-ba29-5dc5d007113e

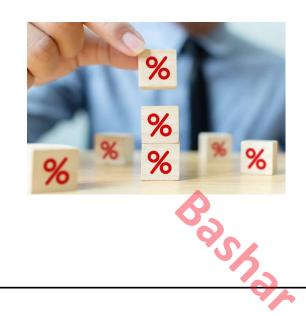

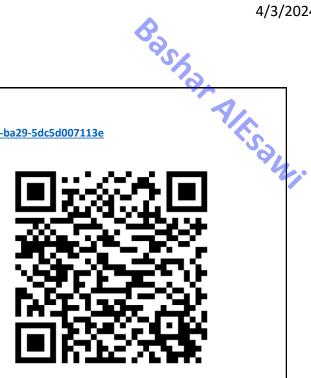

|   | Hy | pothesis | G | enerati | on |  |
|---|----|----------|---|---------|----|--|
| _ |    |          |   |         |    |  |

- · Give hypotheses and idea exploration about using deep learning in information security.
- Give hypotheses and idea exploration about using a chaotic system in random number generation.
- · You are a computer scientist. Give hypotheses and idea exploration about using deep learning in information security.
- · (List some exemplars here). Ask for similar ideas.

#### Literature Review

- · Conduct a literature review for using nanomaterials in architecture.
- Conduct a literature review for using machine learning in botnet detection.

- · Conduct Meta-analysis for using SVM in the authentication process in websites.
- Conduct Meta-analysis for using mRNA in the COVID-19 vaccine.
- "Meta-analysis" is a quantitative, formal, epidemiological study design used to systematically assess previous research studies to derive conclusions about that body of research. Conduct Meta-analysis for using Shakespearean English in movies.

#### Summarization

- Summarize the following paragraph in 75 words: (Abstract, Conclusions,...etc.)
- Provide details about the research or paragraph.

#### Idea Extraction

- What are the idea and innovation in "Title or suggested tokens"?
- EXAMPLE: What are the ideas and innovations in "using stem cells in the treatment of cancer"?

- Create a research design based on the following research question;
- EXAMPLE: Create a research design based on the following research question; How does Zero-Knowledge Protocol increase the security of an application?

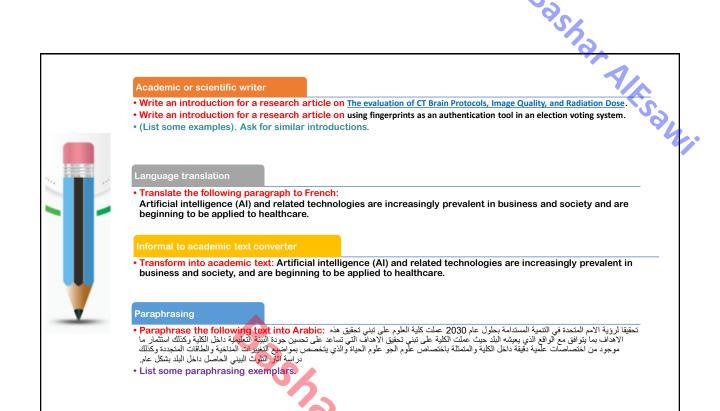

### Data interpretation

- Extract data about the populations for each 18 Iraqi governorate and put it in table with index.
- Extract data about number of deaths by COVID 19 each European country and put it in a table with index and sort ascending.

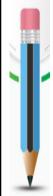

### Title and keyword generation

- Generate the title and keywords for the following abstract: (Put abstract HERE)
- Find similar titles of the following paper title:
- S: Physics
- T: Gravitational Pull of Supermassive Black Holes: a Review
- S: Dentistry
- T: Digital Dentistry and its Impact on Oral Health-Related Quality of Life
- S: Cyber Security

• T:

#### Reference management

- Suggest 10 references about applications of artificial intelligence in drug discovery.
- Suggest 5 references exactly about applications of artificial intelligence in cybersecurity with MLA format.
- (List some exemplars here). Ask for references.

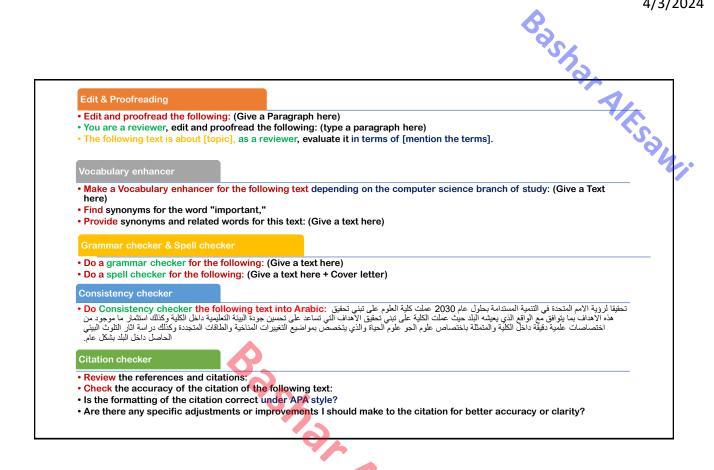

#### Academic Publishing

Academic publishing is a subfield of publishing that distributes academic research. Most academic works are published in academic journals, books, or dissertations.

Journal finder

Give a list of journals for this abstract and recommend the best one: (PUT Abstract HERE)

• which one of these is the only highly respected and specialized?

Give me for example a Journal style with MLA formatting.

List some examples of MLA formatting. Ask for similar.

Journal peer review process

 Remember that ChatGPT is the only tool and that it must be used to understand and respond to the reviewer's comments to ensure the highest quality of your research.

Ethical compliance checker

• Ethics compliance is a key aspect of research and must ensure that research complies with the ethical standards of its field.

How to check my academic research with Ethics compliance

**Technical compliance checker** 

Checking if the research document meets technical standards can be a time-consuming task and it can be challenging to determine the appropriate technical standards for research.

how to check if my paper complies with technical standards

# Techniques

#### Zero-Shot

- The most straightforward method of prompting
- Giving the ChatGPT "orders".
- Shown in previous examples by the color red.

### Few-Shot

- Preferred method over zero-shot in most scenarios.
- Allows ChatGPT to understand the desired output format and respond accordingly.
- Shown in previous examples by the color purple.

#### Chain-of-Thought

- Series of reasoning steps.
- Each step is provided with demonstrations.
- Shown in previous examples with the color aqua.

#### Self-Consistency

- Sample multiple chain-of-thought prompts.
- Allows ChatGPT to select the most consistent answer.
- Shown in previous examples by the color dark purple.

# Flavors

#### Task

- Giving ChatGPT a certain task makes it produce better responses.
- It is what we regularly do.

#### Roles

- Allows ChatGPT to generate subjective answers.
- Shown in previous examples by the color green.

#### Clear Context

- · ChatGPT responds to prompts depending on the choice of words.
- Clearer context drives ChatGPT's responses to be less faulty.
- Shown in provious examples by the color dark orange.

#### Output

- Allows ChatGPT's answers to be more specific.
- Shown in previous examples by the color dark blue.

#### Detailed Input

- · Very useful when our context is "chaotic" or we don't know enough about it.
- Can be used to assign rules that bind ChatGPT.
- Shown in previous examples by the color orange.

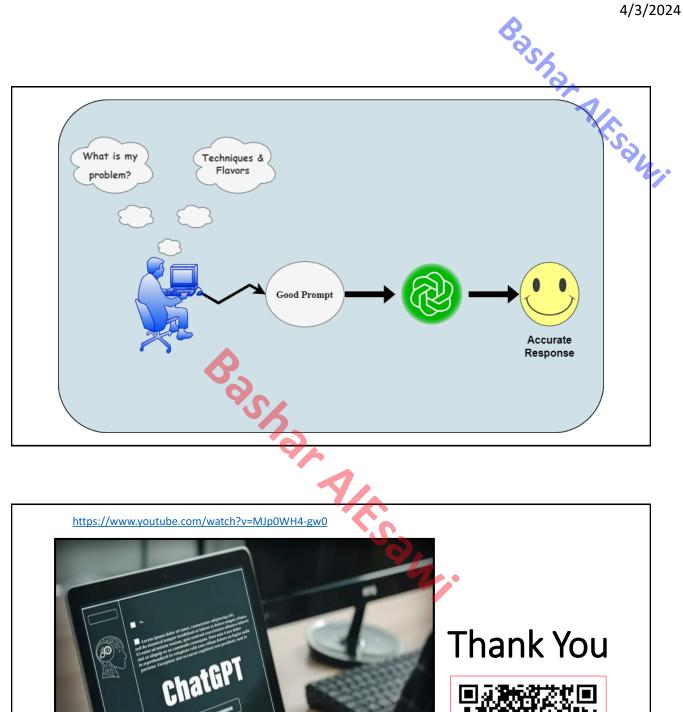

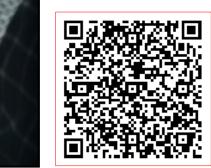

https://resoomer.com/en/ https://typeset.io/ https://www.scribbr.com/ai-tools/chatgpt-assignments/

roa